## **Alcatel Lucent Fiberconverter**

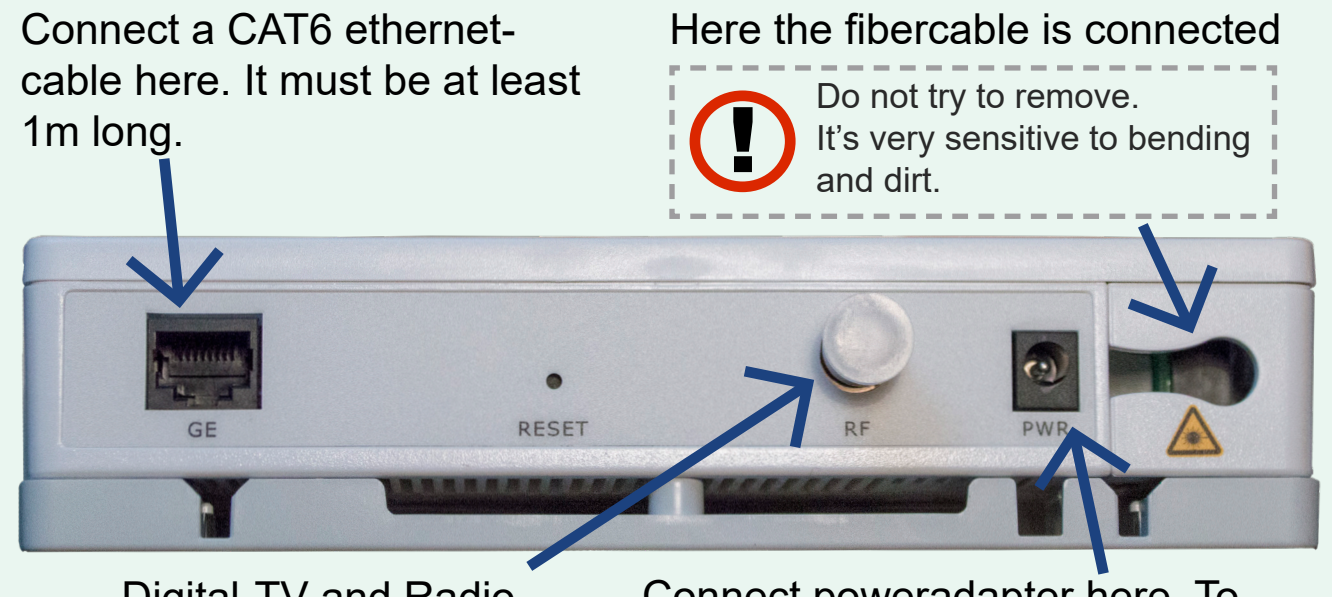

Digital-TV and Radio outlet.

Connect poweradapter here. To restart fiberconverter: Pull out the poweradapter, wait a few seconds and plug it back in.

## **Troubleshooting using lights**

On our fiberconverter there are six lights. These lights can be a good place to start troubleshooting.

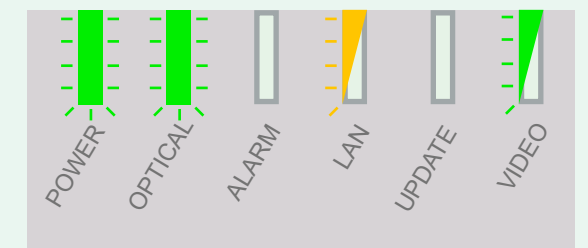

If you have both internet and TV the lights should look like this. If you don't have a TV-subscription the VIDEOlight is off. If you don't have a internetsubscription the LAN-light is off.

**POWER flashes when the fiber**converter is starting.

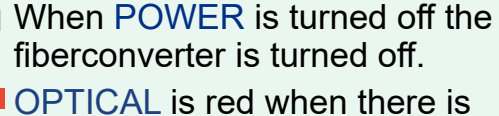

a problem with the fiberoptical signal.

- OPTICAL flashes green when the unit is starting up and connecting.  $\equiv$  If the OPTICAL light is off the
	- system has no contact with the fiber.

ALARM light is red when there is a problem with the fiberconverter.

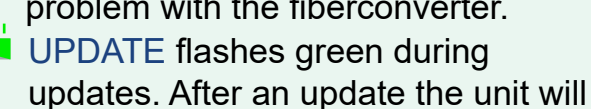

restart.

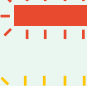

If UPDATE is red an update has failed.

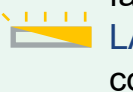

LAN flashes orange when the fiberconverter is connected to a 1gb port (recommended).

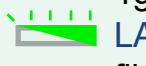

LAN flashes green when the fiberconverter is connected to a 100mbit port.